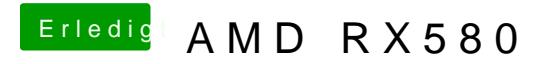

Beitrag von macdesignerin vom 24. Oktober 2018, 12:53

für die RX570 müsste nur die Device-ID in der plist geändert werden.